# ESRF The European Synchrotron Matlab: Tango object layer L. Farvacque / ESRF

# **Existing Tango-Matlab binding**

- Almost complete image of the C++ interface
- Already used for long
- Functional interface

```
info = tango command inout('sys/database/2', 'DbGetServerNameList', 'A*');
%- always check error
if (tango error == -1) %- handle error
     tango_print_error_stack;
end
```
# **Matlab has a mostly unexploited object support**

# ⇒ **Build a Tango Object interface on top of the existing tango binding**

- Advantages:
	- Use existing binding
	- Pure Matlab code, very little code to write
	- Easy to use, closer to Matlab style

```
try
     info=tango.Device('sys/database/1').DbGetServerNameList('A*')
catch err
     disp(char(err))
end
```
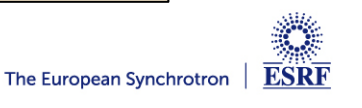

#### **Main classes:**

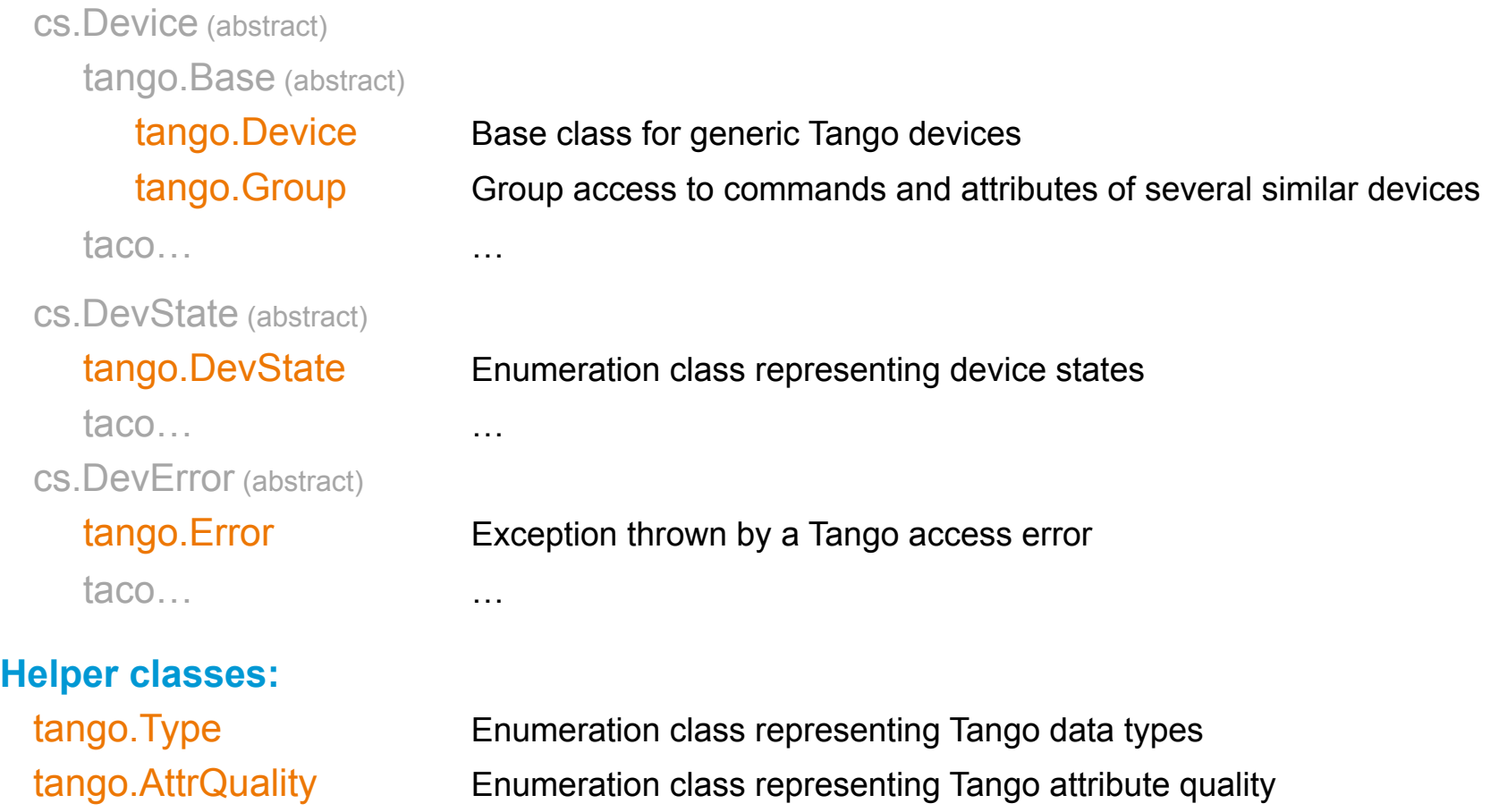

tango.AttrWriteType Enumeration class representing Tango attribute writable property

tango.AttrDataFormat Enumeration class representing Tango attribute format

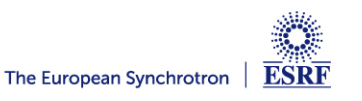

# **Constructor: dev=tango.Device(device\_name)**

```
>> devtest=tango.Device('mcs/tango/test')
devtest =
```

```
tango.Device('mcs/tango/test')
\gt
```
# **Array of devices:**

>> **bpms=tango.Device('SR/D-BPMLIBERA/C4-1','SR/D-BPMLIBERA/C4-2','SR/D-BPMLIBERA/C4-3');** >> **bpms.State** ans  $=$  On ans  $=$  On ans  $=$  On >> **bpmstates=cat(1,bpms.State)** bpmstates = On On On >> **whos bpm\*** Name Size Bytes Class Attributes bpms 3x1 3x1 128 tango.Device

bpmstates 3x1 110 tango.DevState

## **Information on attributes:**

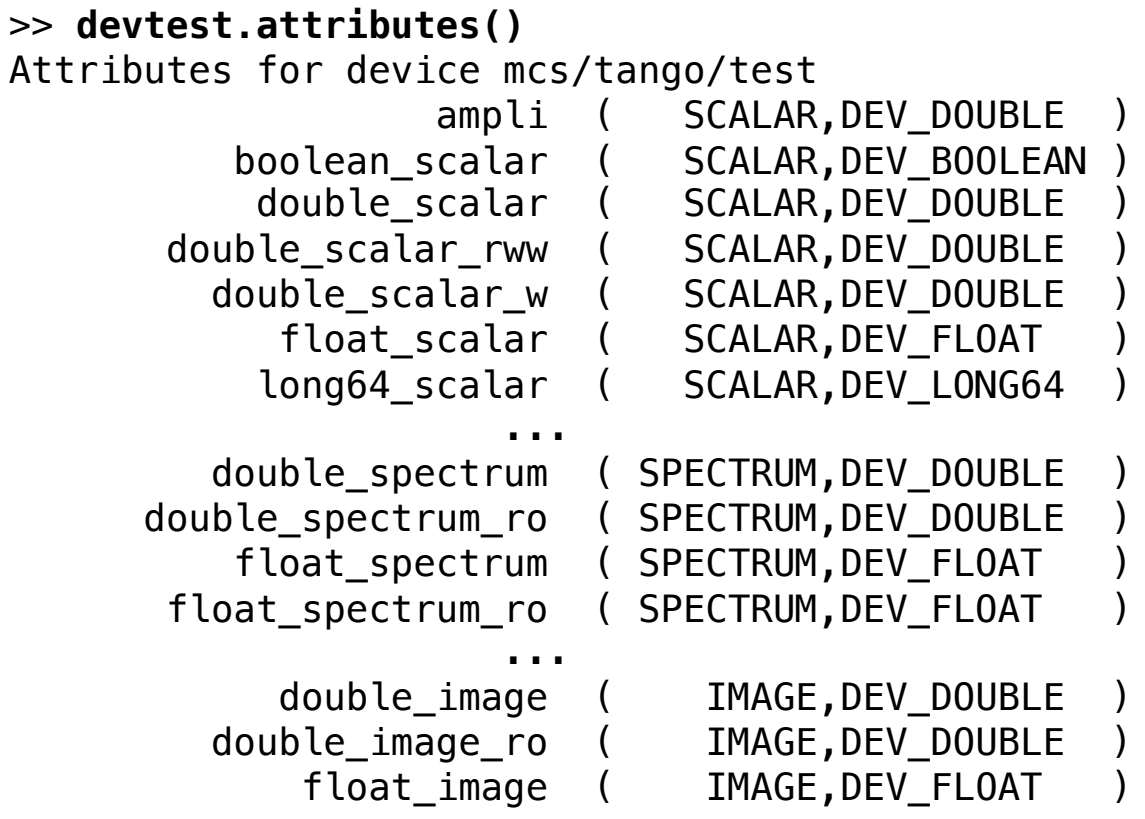

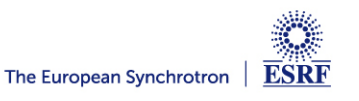

## **TANGO ATTRIBUTES**

```
>> devtest.attrinfo('double_scalar')
ans =
```

```
 name: 'double_scalar'
              max_m: 1
             max n: 1
        description: 'No description'
              label: 'double scalar'
               unit: 'No unit'
     standard unit: 1
      display unit: 1
             format: '%6.2f'
          min_value: 'Not specified'
          max_value: 'Not specified'
          min_alarm: 'Not specified'
          max_alarm: 'Not specified'
 writable_attr_name: 'double_scalar'
         extensions: []
        disp level: 0
           writable: [1x1 tango.AttrWriteType]
       data format: [1x1 tango.AttrDataFormat]
         data type: [1x1 tango.Type]
```
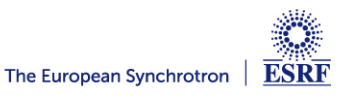

#### **dev.set\_attribute('attrname',value)**

```
>> devtest.set_attribute('double_scalar',33)
```

```
v = dev.get_attribute('attrname1','attrname2,…)
```

```
>> v=devtest.get_attribute('double_scalar','short_scalar')
v =1x2 struct array with fields:
     set
     read
     time
     quality
     error
>> cat(1,v.set)
ans = 33
       0
>> datestr(cat(1,v.time))
ans =15-May-2014 14:17:05
15-May-2014 14:17:05
>> cat(1,v.quality)
ans = VALID 
    VALTD
```

```
The European Synchrotron
                         ESRF
```
 $\gt$ 

#### **dev. attrname=value**

#### **v = dev.attrname**

```
>> devtest.double_spectrum=1:10;
>> devtest.double_spectrum
ans = set: [1 2 3 4 5 6 7 8 9 10]
        read: [1 2 3 4 5 6 7 8 9 10]
        time: 7.3574e+05
     quality: [1x1 tango.AttrQuality]
       error: 0
```
#### **The attribute name may be a Matlab string variable:**

```
>> attr='string_scalar';
>> devtest.(attr)='sample string';
>> devtest.(attr)
ans = set: ''
        read: 'sample string'
        time: 7.3574e+05
     quality: [1x1 tango.AttrQuality]
       error: 0
```
#### **Caution:**

In that syntax, the attribute name is case sensitive !

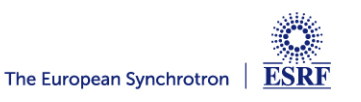

# **Example:**

**>> image(tango.Device('sr/d-emit/d9-a').Image.read)** 

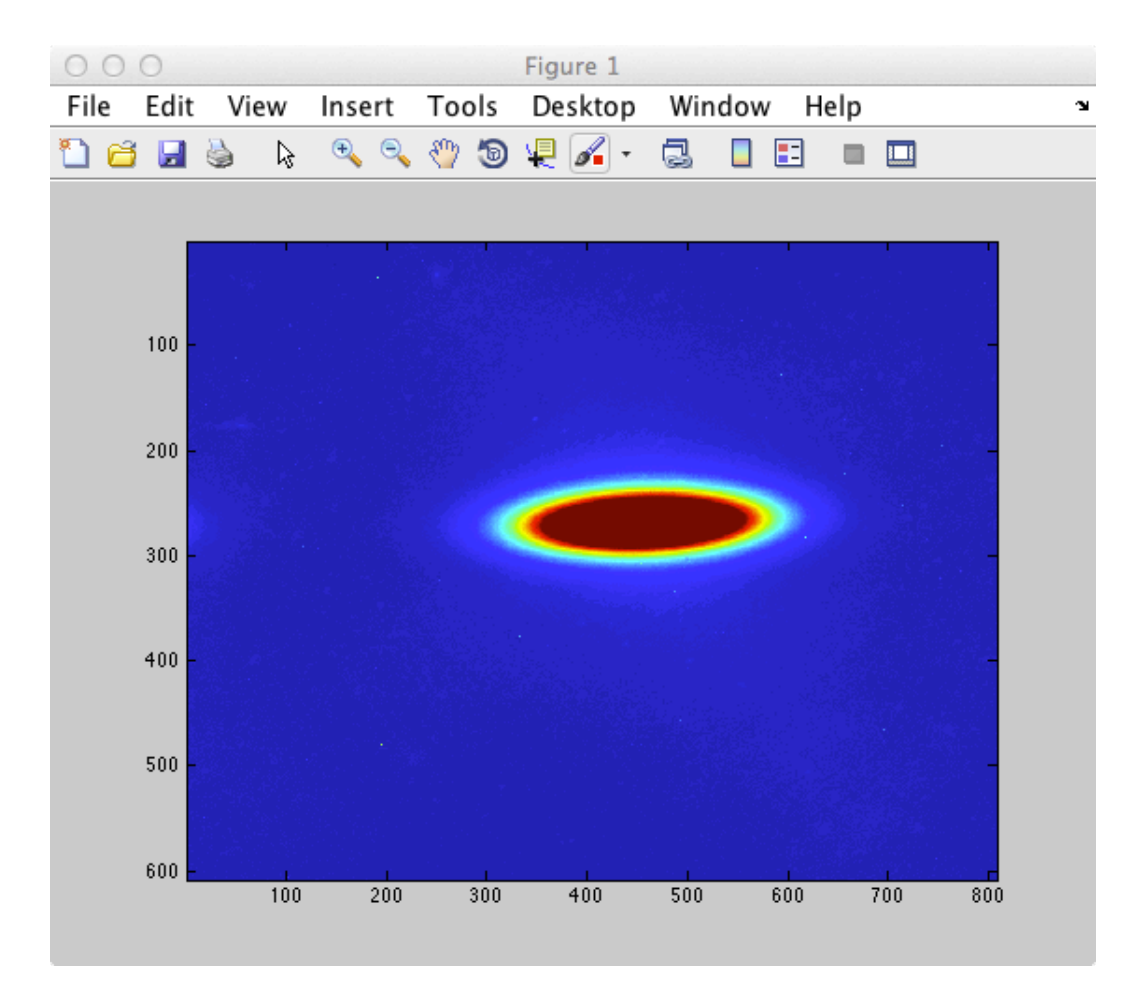

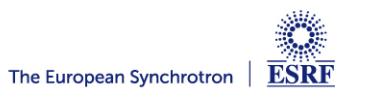

## **Information on commands:**

```
>> devtest=tango.Device('mcs/tango/test')
devtest =tango.Device('mcs/tango/test')
```

```
>> devtest.commands()
Commands for device mcs/tango/test
             DevBoolean (DEV BOOLEAN,DEV BOOLEAN)
               DevDouble (DEV_DOUBLE,DEV_DOUBLE)
                DevFloat (DEV_FLOAT,DEV_FLOAT)
 ...
              DevString (DEV STRING, DEV STRING)
                    Init (DEV_VOID,DEV_VOID)
                  State (DEV_VOID,DEV_STATE)
                 Status (DEV VOID, DEV STRING)
           SwitchStates (DEV VOID, DEV VOID)
>> devtest.cmdinfo('DevDouble')
ans = cmd_name: 'DevDouble'
          cmd tag: 0
     in type desc: 'Any DevDouble value'
    out type desc: 'Echo of the argin value'
       disp level: 0
    disp level str: 'Operator'
          in type: [1x1 tango.Type]
```
out type: [1x1 tango.Type]

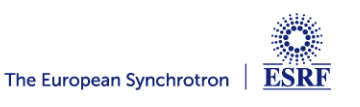

# **output\_arg = dev.cmd('CommandName',input\_arg)**

```
>> a1=devtest.cmd('DevDouble',42)
a1 = 42
>>
```
# **output\_arg = dev.CommandName(input\_arg)**

```
>> a2=devtest.DevShort(int16(3))
a^2 = 3
>> cmdname='DevString';
>> a3=devtest.(cmdname)('abcd')
a3 =abcd
>> whos a*
  Name Size Bytes Class Attributes
 a1 1x1 8 double
 a2 1x1 2 int16
  a3 1x4 8 char
```
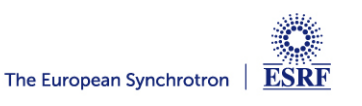

```
classdef (ConstructOnLoad) TestDevice < tango.Device
     properties(Dependent=true) % New property <=> pseudo-attribute
        twice double scalar
     end
     methods
         % Constructor
         function dev=TestDevice(varargin)
             dev=dev@tango.Device(varargin{:});
         end
         % Access to the new property
        function v=get.twice double scalar(dev)
            v=2*dev.double scalar.set;
         end
        function set.twice double scalar(dev, value)
             dev.double_scalar=2*value;
         end
         % New method
         function [v1,v2]=doublecmd(dev,cmd1,cmd2,arg1,arg2)
            v1=dev.cmd(cmd1,arg1); % Syntax 1
            v2 = dev. (cmd2)(arg2); \frac{1}{2} Syntax 2
         end 
     end
end
```
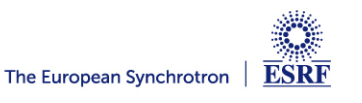

### **EXAMPLE OF DERIVATION**

```
>> tg=tango.TestDevice('mcs/tango/test')
tg =tango.TestDevice('mcs/tango/test')
>> [a,b]=tg.doublecmd('DevDouble','DevShort',45,int16(4))
a = 45
h = 4
>> tg.double_scalar=2;
>> tg.twice_double_scalar
ans = 4
>> tg.twice_double_scalar=8;
>> tg.double_scalar.set
ans = 16
>>
```
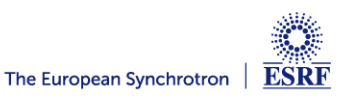

# **Human readable state information:**

```
>> state=devtest.State
state = 
     Run 
>> state==tango.DevState.On
ans =\boldsymbol{\varnothing}Standard conversions are implemented:
```

```
>> [char(devtest),': ', char(devtest.State)]
ans =mcs/tango/test: Run
>> double(tango.DevState.Off)
ans = 1
>> tango.DevState(3)
ans = Open 
>>
```

```
Synonyms are allowed:
```

```
>> tango.DevState.Run==tango.DevState.Running
ans = 1
```

```
Convenience methods:
```

```
>> state.color()
ans = 0 0.5000 0
>>
```
The European Synchrotron ESRR

## **CLASS "TANGO.DEVSTATE"**

# **Notion of "severity": "Fault" is worse (larger) than "Alarm"**

#### **Ordering operators act on the severity:**

```
>> tango.DevState.On > tango.DevState.Alarm
ans = 0
```
#### **Combining states is easy:**

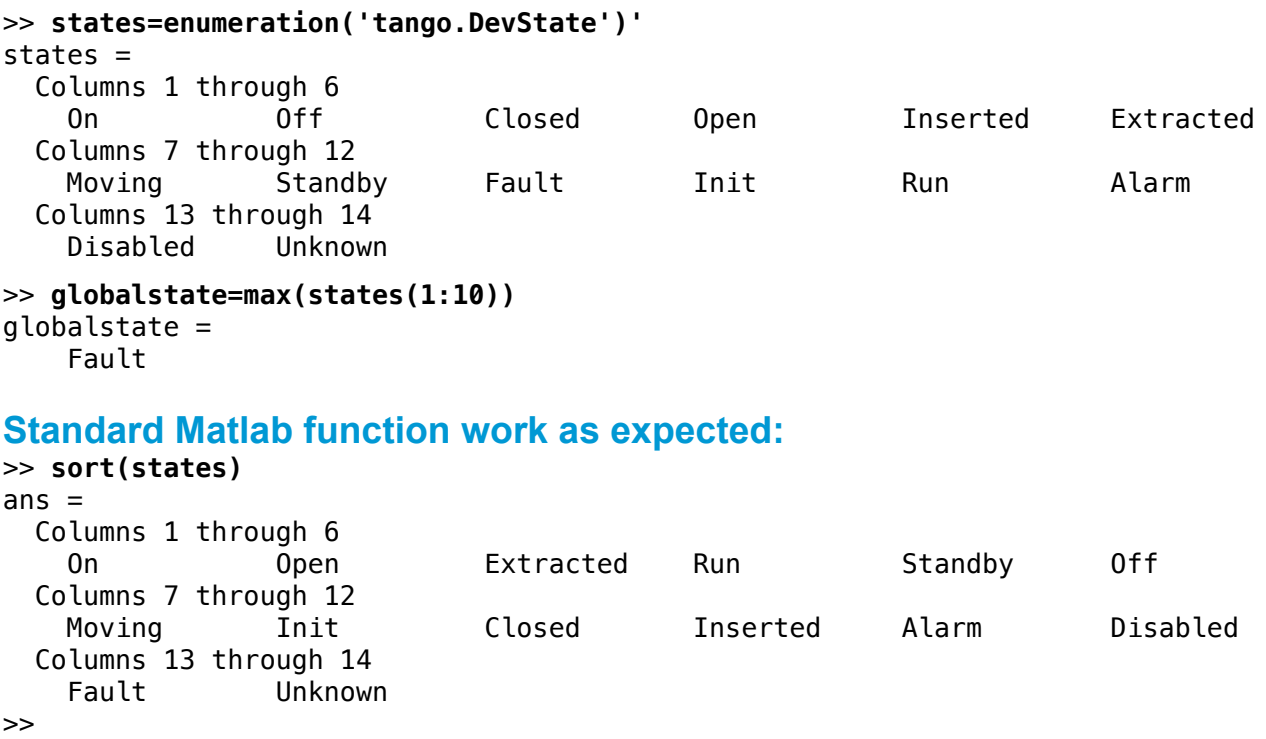

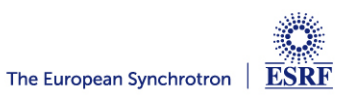

### **CLASS "TANGO.GROUP"**

## **A tango.Group allows a group access to commands and attributes of several similar devices:**

```
>> bpms=tango.Group('sr/d-bpmlibera/c6-1','sr/d-bpmlibera/c6-2','sr/d-bpmlibera/c6-3')
bpms =|- GROUP: group1 [3:3]
          |- DEVICE: sr/d-bpmlibera/c6-1
          |- DEVICE: sr/d-bpmlibera/c6-2
          |- DEVICE: sr/d-bpmlibera/c6-3
>> bpms.State
ans = On On On 
>> bpms.XPosSA
ans = set: [NaN NaN NaN]
       read: [-0.0053 0.0296 -0.1760]
       time: [7.3574e+05 7.3574e+05 7.3574e+05]
    quality: [1x3 tango.AttrQuality]
      error: {[0] [0] [0]}
```
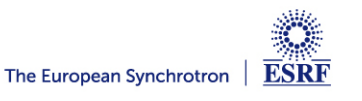

## **OTHER FEATURES**

• **Asynchronous access** 

Both Device and Group have asynchronous commands and attribute access

- **Access to properties**
- **Online documentation**

>> doc tango.Device >> help tango.Device.get\_attribute

# • **Object persistence (for Devices, not yet for Groups)**

A tango.Device object can be saved in a .mat file and is working immediately when loaded

```
>> ct=tango.Device('sr/d-ct/1');
>> save ctfile ct
>> load ctfile
>> ct.Current.read
ans = 79.0678
>>
```
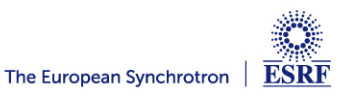

```
>> ct2=tango.Device('sr/d-ct/2')
Error using tango.Base/set.tangoname (line 84)
Error evaluating tango_open_device('sr/d-ct/2'):
************************************************************
* TANGO ERROR STACK *
************************************************************
- ERROR 1
     |-reason.....DB_DeviceNotDefined
     |-desc.......device sr/d-ct/2 not defined in the database !
      |-origin.....DataBase::ImportDevice()
     |-severity...Error (1)
- ERROR 2
     |-reason.....API_CommandFailed
     |-desc.......Failed to execute command_inout on device sys/database/2, command DbImportDevice
     |-origin.....Connection::command_inout()
     |-severity...Error (1)
- ERROR 3
     |-reason.....API_DeviceNotDefined
      |-desc.......Can't connect to device sr/d-ct/2
     |-origin.....DeviceProxy::DeviceProxy
     |-severity...Error (1)
- ERROR 4
     |-reason.....Tango::DeviceProxy instanciation failed
     |-desc.......failed to create proxy for device sr/d-ct/2
      |-origin.....DevRepository::device_desc
     |-severity...Error (1)
- ERROR 5
     |-reason.....failed to open device sr/d-ct/2
     |-desc.......could not obtain a valid device reference
     |-origin.....TangoBinding::open_device
     |-severity...Error (1)
************************************************************
Error in tango.Device (line 82)
                     dev(i).tangoname=allnames{i}; %#ok<AGROW>
>>
```
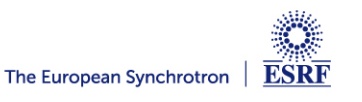